#### **LINEE GUIDA**

#### INQUADRAMENTO

La Regione Emilia-Romagna e lo Stato hanno stipulato in data 22/03/2000 una "Intesa Istituzionale di programma", impegnandosi ad attivare per alcuni settori, specifici Accordi di Programma Quadro finalizzati ad una programmazione ed utilizzo coordinato di fondi.

Successivamente in data 20 dicembre 2002 è stato sottoscritto un "Accordo di Programma Quadro in materia di tutela delle acque", che ha promosso e coordinato risorse ed impegni provenienti da vari livelli.

Con deliberazione di Giunta regionale n. 316 del 23 febbraio 2004 è stato approvato il programma di interventi urgenti per la tutela delle acque e gestione integrata delle risorse idriche e concesso alle Province i relativi importi di finanziamento.

Con successivo atto di Giunta regionale n. 658/2005, sono state approvate le "Modalità per la gestione ed attuazione degli interventi" inseriti nell'Accordo a cui le Province dovevano attenersi per la realizzazione degli interventi.

**La suddetta delibera 658/2005, prevedeva che sia le economie derivanti dal ribasso d'asta, sia le economie di fine lavori, dovevano essere interamente detratte dal finanziamento concesso dal Ministero dell'Ambiente, le quali dovevano rimanere a disposizione della Regione per le successive riprogrammazioni.**

Per la realizzazione degli interventi erano stati individuati gli Enti gestori del Servizio Idrico Integrato attivi sul determinato territorio provinciale.

Nel corso degli anni questa Regione, sulla base dei fondi resisi disponibili dalle economie, ha definito nuovi interventi da finanziare, in accordo con le indicazioni prioritarie delle Province, e le Agenzie d'Ambito oggi ATERSIR (cfr. LR 23/2011).

La proposta programmatica è stata così sottoposta al Ministero dell'Ambiente, attraverso la compilazione della scheda intervento/i ai fini dell'acquisizione della necessaria intesa.

Dell'aggiornamento programmatico è stata data comunicazione al Comitato Paritetico di Attuazione dell'APQ.

Successivamente all'intesa sulla riprogrammazione, i progetti sono stati inviati al Ministero dell'Ambiente ai fini dell'ottenimento del nulla-osta tecnico progettuale;

Il meccanismo della riprogrammazione delle economie, sopra descritto, è stato avviato per tutte le Province della Regione.

#### SITUAZIONE ATTUALE

Nella situazione sopra descritta, i fondi furono assegnati direttamente alle Province con D.G.R. 316/2004, mentre la realizzazione degli interventi è stata effettuata dagli enti gestori del servizio idrico operanti nelle località in cui le opere sono state realizzate.

Con l'emanazione della legge n. 56 del 7 aprile 2014 "Disposizioni sulle Città metropolitane, sulle Province, sulle Unioni e fusione dei Comuni", sono state dettate nuove disposizioni per adeguare l'ordinamento dei detti Enti ai principi di sussidiarietà, differenziazione e adeguatezza.

Alle Città metropolitane sono state attribuite (art. 44 l. 56/2014) le funzioni fondamentali precedentemente svolte dalle Province.

**La Regione con nota PG.2016.49438 del 29 gennaio 2016 ha richiesto alla Città Metropolitana di Bologna se intendeva o meno continuare a svolgere le funzioni precedentemente svolte anche per le nuove opere. Con nota 28531 del 23 maggio 2016 la Città metropolitana ha dichiarato di non voler più svolgere tale funzione.**

La Regione Emilia-Romagna intende continuare a dare attuazione alle azioni di riutilizzo delle economie integrando e modificando, le precedenti "Linee guida" approvate con D.G.R. 658/2005, con il presente documento al fine di rispondere a nuove esigenze emerse a seguito dell'abolizione delle Province e inserendo tra i beneficiari

gli Enti gestori del Servizio Idrico Integrato, nel caso specifico **HERA S.p.A. e SORGEAQUA S.r.l..**

Le risorse messe a disposizione dalla Regione Emilia-Romagna, con determina n. 14432 del 30 luglio 2021, per la realizzazione di ulteriori interventi (economie derivanti dall'Accordo di Programma Quadro 2002), ammontano a complessivi €. 676.650,95.

MODALITA' PER LA GESTIONE E ATTUAZIONE TECNICO-AMMINISTRATIVA DEGLI INTERVENTI

## **LA PROGETTAZIONE DEI LAVORI E FORNITURA BENI/ATTIVITA'**

I progetti devono risultare conformi a quanto previsto dalla legislazione vigente alla data in cui sono stati redatti e approvati.

#### **L'AGGIUDICAZIONE DEI LAVORI E DELLE FORNITURE/E DEI SERVIZI**

I soggetti beneficiari del contributo, HERA S.p.A. S.p.A. ed Sorgeaqua S.r.l., devono garantire che l'aggiudicazione dei lavori e delle forniture per la realizzazione degli interventi finanziati, avvenga nel rispetto del Codice dei contratti pubblici.

In particolare, dal momento che il soggetto beneficiario e responsabile dell'attuazione dell'intervento è una Società che gestisce i sevizi pubblici locali (servizio idrico integrato), è in ogni caso necessario garantire il mantenimento della proprietà pubblica dell'opera realizzata secondo quanto previsto dalla normativa vigente.

Esiste **l'obbligo che l'aggiudicazione avvenga sull'intero progetto finanziato: non sono ammesse suddivisioni artificiose del progetto o dell'appalto.**

## **LA REALIZZAZIONE DEGLI INTERVENTI**

HERA S.p.A. e Sorgeaqua S.r.l, Soggetti beneficiari, dovranno garantire che la realizzazione dell'intervento finanziato avvenga regolarmente secondo quanto previsto dal contratto di appalto, che siano rispettate le tempistiche previste per il completamento delle

opere e delle attività, secondo quanto previsto nelle disposizioni per l'utilizzo dei fondi resi disponibili dall'Avanzo di Amministrazione vincolato, sopra esplicitate e del cronoprogramma attuativo di esecuzione dell'intervento.

Sia nella fase post-gara, che di fine lavori e attività, anche ai fini dell'accertamento dei **ribassi di gara** e/o **delle** 

**economie di fine lavori/attività,** il Soggetto beneficiario dovrà, entro 30 giorni dal termine previsto dall'espletamento della gara previsto dal cronoprogramma, trasmettere alla Regione Emilia-Romagna la **"scheda di attuazione dell'intervento" secondo i fac-simile (MOD. 1 e 2) in allegato parte integrante e sostanziale delle presenti "Linee guida".**

A conclusione dell'intervento (ultimazione dei lavori e delle forniture/servizi) si dovrà procedere a definire il certificato di regolare esecuzione e/o collaudo degli stessi e il certificato di verifica di conformità ai sensi del Codice. Ciò al fine di attestare che i lavori e le forniture sono stati eseguiti a regola d'arte e secondo le prescrizioni tecniche prestabilite a livello progettuale, in conformità del contratto, del capitolato, delle varianti e dei conseguenti atti debitamente approvati dal Soggetto beneficiario.

**La conclusione degli interventi dovrà avvenire entro quanto previsto dal cronoprogramma attuativo progettuale.** Entro 30 giorni dalla conclusione degli interventi, HERA S.p.A. e Sorgeaqua S.r.l., dovranno trasmettere:

- La scheda di attuazione finale (MOD. 1 e 2) unitamente al relativo atto/determina di approvazione;
- La relazione di chiusura in merito ai rapporti fra Regione Emilia-Romagna e Soggetto beneficiario, predisposta dal Responsabile del procedimento ovvero Referente dell'ente di gestione della macro-area qualora figura diversa.

### **VARIANTI IN CORSO D'OPERA**

Successivamente all'aggiudicazione e consegna dei lavori/avvio attività sono ammesse unicamente varianti rientranti nelle ipotesi stabilite dal Codice dei contratti pubblici.

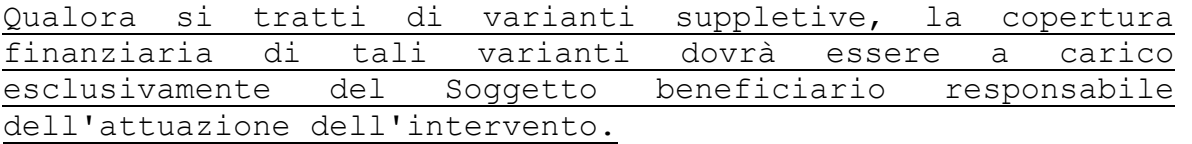

In ogni caso la variante dovrà essere trasmessa alla Regione Emilia-Romagna ai fini della presa d'atto e dell'aggiornamento dei dati contenuti nella rendicontazione, trasmettendo anche la nuova configurazione attraverso l'aggiornamento della "Scheda di Attuazione dell'intervento".

# **In tal caso la Regione Emilia-Romagna provvede a prendere atto, approvandola, della nuova configurazione progettuale.**

Nel caso in cui diminuisca il costo complessivo dell'intervento, a causa di varianti in diminuzione, il contributo **sarà rideterminato detraendo il 100% delle economie ottenute dal finanziamento regionale.**

**Qualora aumenti il costo dell'intervento il contributo della Regione in termini assoluti resta invariato.**

### **RENDICONTAZIONE SPESE E PAGAMENTO DEL CONTRIBUTO**

HERA S.p.A. e Sorgeaqua S.r.l., hanno il compito di garantire la regolare realizzazione degli interventi e rendicontare le spese sostenute a questa Regione.

In fase di rendicontazione delle spese sostenute, ai fini dell'erogazione del contributo, saranno riconosciute unicamente le tipologie di spesa riferite al progetto finanziato, che dovranno risultare dalla configurazione postgara.

Al fine di potere garantire il regolare flusso finanziario delle risorse necessarie ai fini della esecuzione degli interventi, occorre che da parte di HERA S.p.A. e Sorgeaqua S.r.l., venga esercitata una costante azione di monitoraggio degli interventi.

In particolare, è fondamentale che:

- una volta effettuata la gara di appalto e consegnati i lavori, HERA S.p.A. e Sorgeaqua S.r.l., dovranno inviare le informazioni di attuazione della stessa. I dati economicofinanziari così aggiornati determineranno il nuovo quadro economico dell'intervento di riferimento per il pagamento degli stati di avanzamento lavori e delle somme a disposizione inserite nei quadri economici. Al fine di omogeneizzare e meglio coordinare le modalità di rendicontazione delle spese sostenute a questa Regione, si ritiene utile allegare un apposito modulo denominato **MODELLO 1 "Scheda di sintesi dati intervento"** contenente le informazioni relative allo stato di attuazione, con particolare riferimento al quadro economico dopogara. Tale modulo costituirà la principale base informativa unitamente *all'andamento economico-finanziario delle spese, che HERA S.p.A. e Sorgeaqua S.r.l. avranno cura di trasmettere con cadenza trimestrale alla Regione Emilia-Romagna (Mod. 2).*

- La Regione Emilia-Romagna, sulla base delle informazioni che perverranno dai suddetti Enti attuatori e beneficiari del finanziamento, attraverso il **Modello 1**, provvederà a comunicare al Ministero dell'Ambiente l'avvenuta consegna dei lavori unitamente al nuovo Quadro Economico del progetto dopo gara.

La Regione provvederà ad erogare all'Ente beneficiario ed attuatore dell'intervento, sulla base di idonea documentazione di spesa (stati di avanzamento lavori, certificati di pagamento, ecc...) delle opere ed attività, **secondo la percentuale di contribuzione rideterminata a seguito di gara e secondo il cronoprogramma finanziario presentato in sede di concessione del finanziamento**.

**Si richiama l'attenzione sul fatto che le economie di gara dovranno essere interamente detratte dal finanziamento concesso dalla Regione, sui fondi Ministero dell'Ambiente, che rimarranno a disposizione della Regione stessa per le successive riprogrammazioni.**

La Regione Emilia-Romagna provvederà a liquidare il saldo finale a chiusura dell'intervento, sulla base dell'acquisizione della stesura finale del **Modello 1** "**Scheda di sintesi dati intervento"** e dei relativi atti conclusivi dell'intervento (stato finale, certificato di regolare esecuzione/collaudo, relazione conclusiva rapporti regione/Ente attuatore dove siano riportate le spese sostenute sia i lavori che le somme a disposizione del quadro economico).

**Si richiama l'attenzione sul fatto che le eventuali economie di fine lavori/attività dovranno essere interamente detratte dal finanziamento concesso dalla Regione, sui fondi del Ministero dell'Ambiente, che rimarranno a disposizione della stessa Regione per le successive riprogrammazioni.**

**SI PRECISA CHE PER QUANTO ATTIENE LE SPESE TECNICHE SONO AMMISSIBILI:**

- **A) LE SPESE TECNICHE RELATIVE ALLA RIPARTIZIONE AL PERSONALE INTERNO DEGLI INCENTIVI PER FUNZIONI TECNICHE DI CUI ALL'ART. 113, COMMI 2 E 3 DEL D.LGS. N. 50/2016;**
- **B) LE SPESE DERIVANTI DALL'ASSEGNAZIONE DI INCARICHI A PROFESSIONISTI ESTERNI ALLE STRUTTURE ORGANIZZATIVE**

**ALL'ENTE/SOGGETTO GESTORE NEI LIMITI E CON LE MODALITÀ FISSATE ALL'ART. 31, COMMI 7 E 8 DEL D.LGS. N. 50/2016.**

#### **RISPETTO DEI TEMPI STABILITI**

L'efficacia di programmi di intervento complessi ed articolati quali anche quelli in materia di tutela ambientale dipende in maniera determinante dalla capacità di garantire un efficace monitoraggio del rispetto delle tempistiche prestabilite per l'espletamento delle varie fasi, cercando di individuare nella fase più precoce possibile eventuali difficoltà e attivando tempestivamente ogni azione tesa a superare inerzie procedurali e i fattori ostativi emersi.

**Per quanto riguarda la conclusione degli interventi dovranno essere rispettati i termini massimi fissati dal cronoprogramma attuativo dell'intervento.**

**Per il rispetto delle tempistiche attuative del progetto specifico elemento fondamentale è il cronoprogramma.**

È di fondamentale importanza un costante monitoraggio del rispetto dei tempi per valutare la necessità di aggiornamenti del cronoprogramma di attuazione finanziaria.

**Modello 1** 

 $\overline{\phantom{a}}$ 

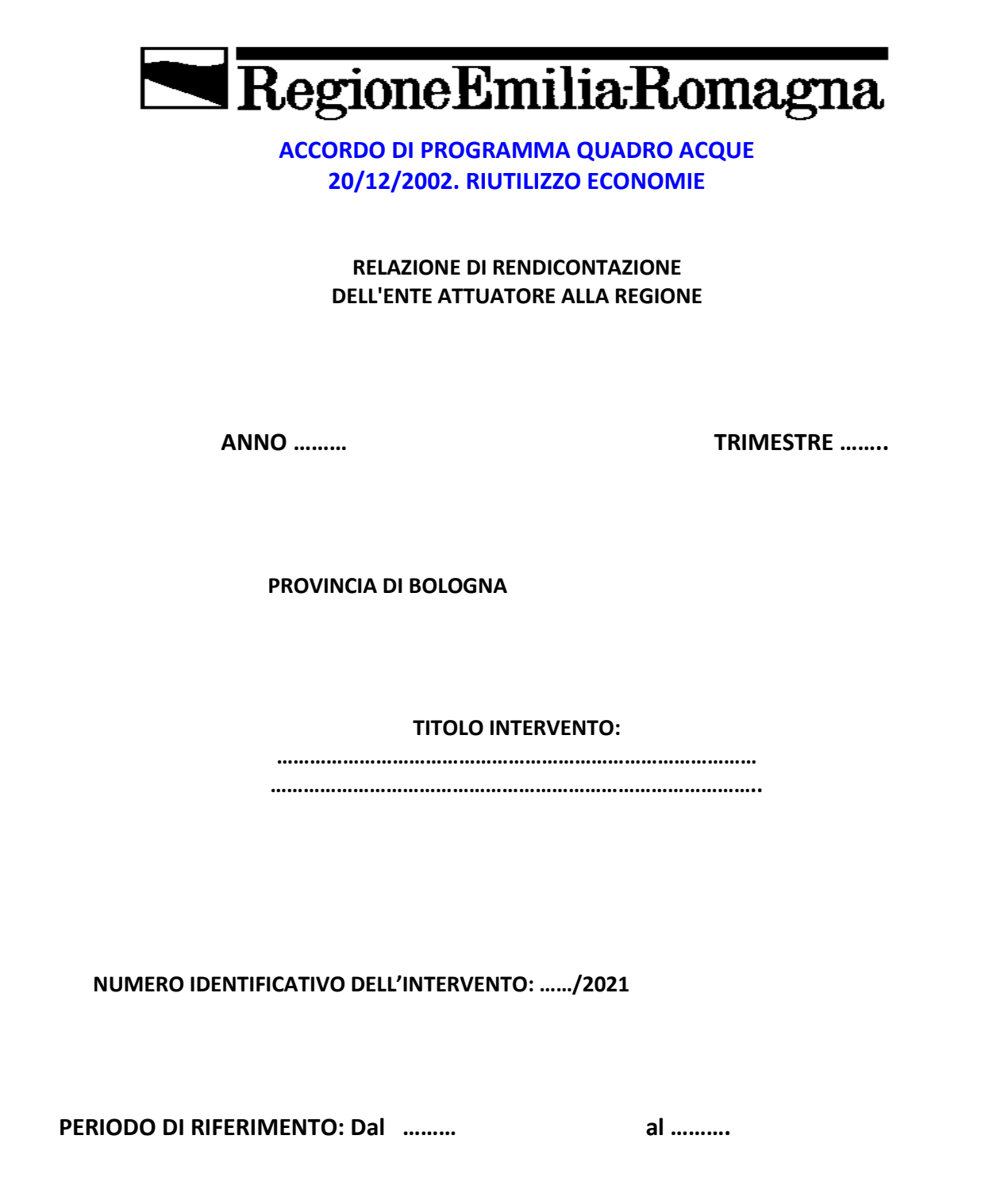

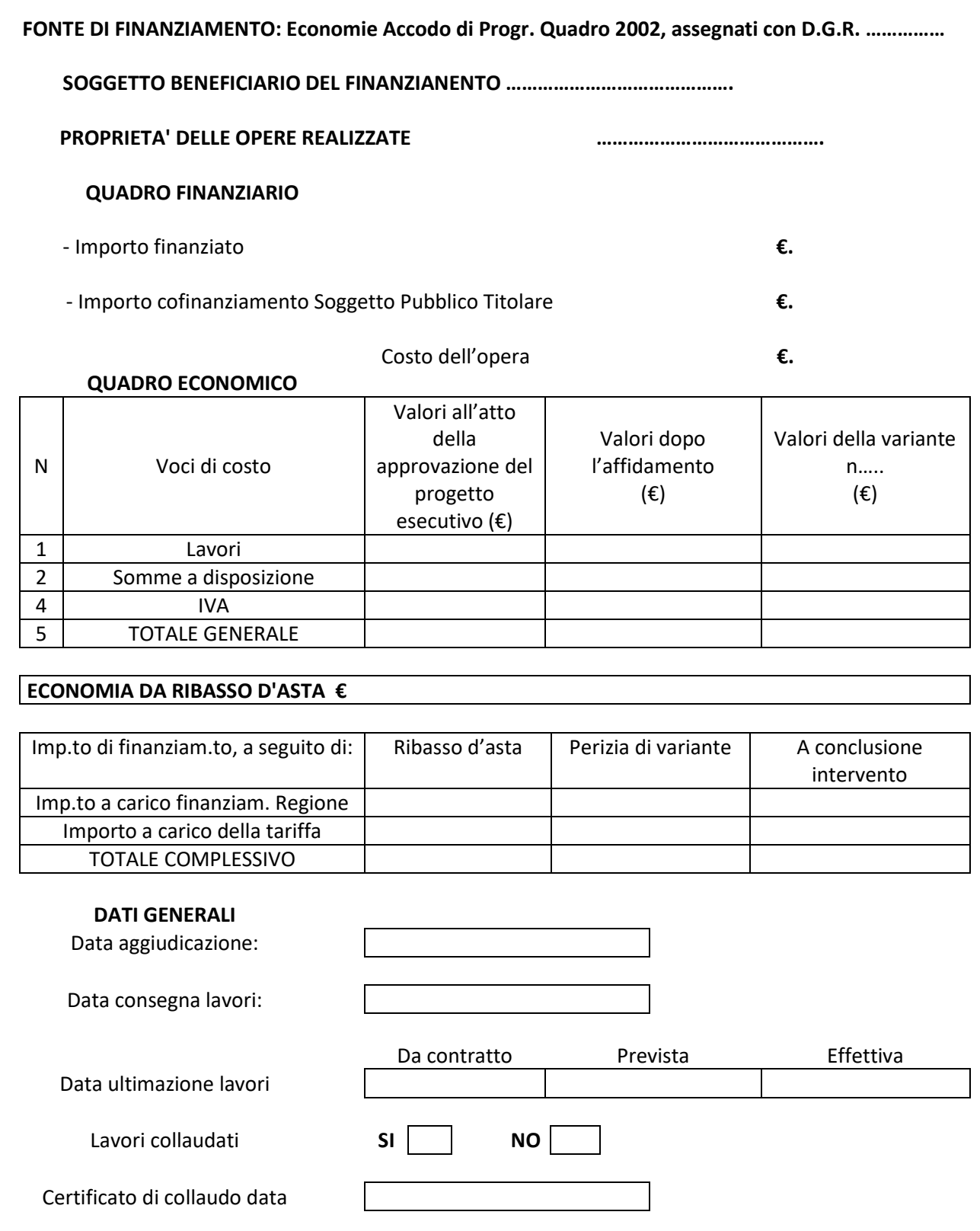

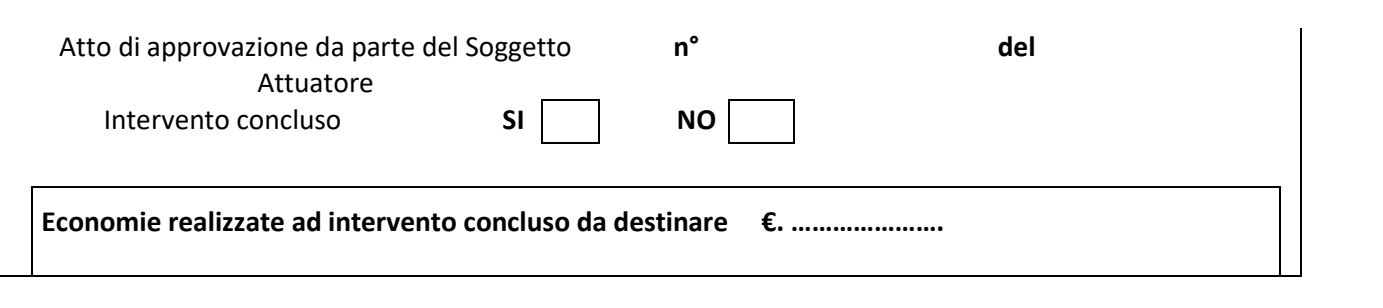

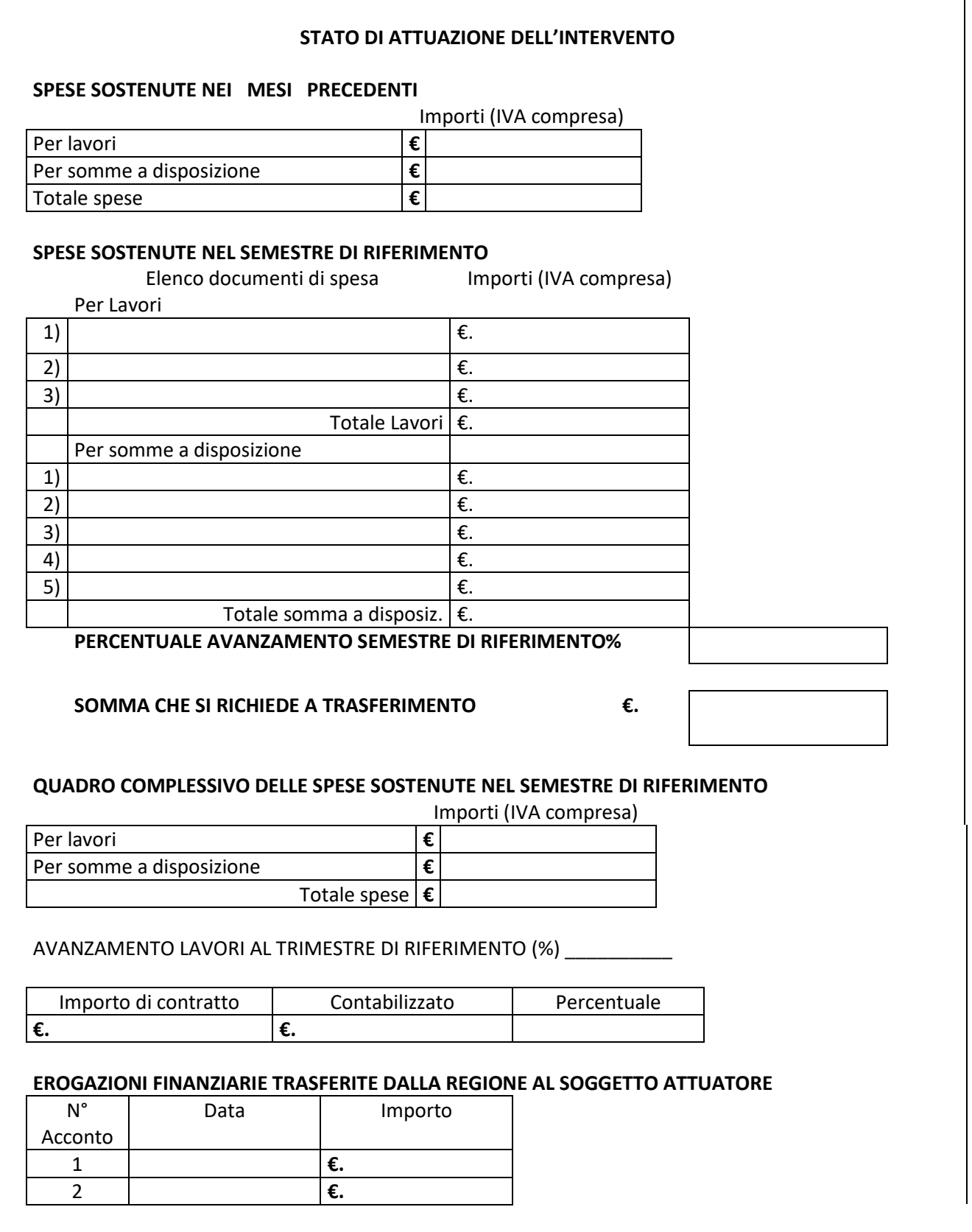

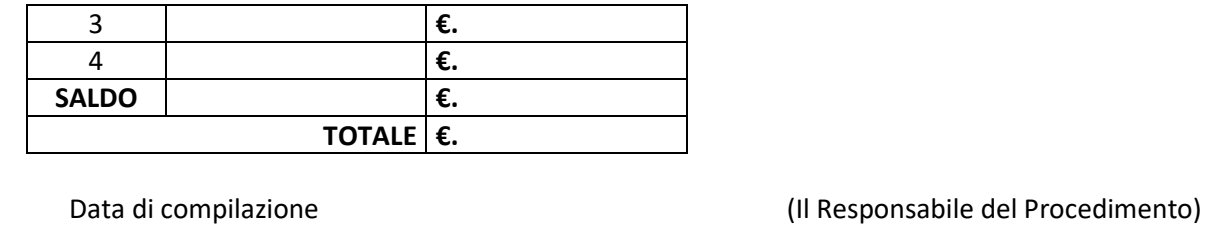

## **Modello 2**

# **SCHEDA ATTIVITA'/INTERVENTO**

(da aggiornare alla consegna dei lavori e alla loro conclusione)

### **1 - DATI IDENTIFICATIVI**

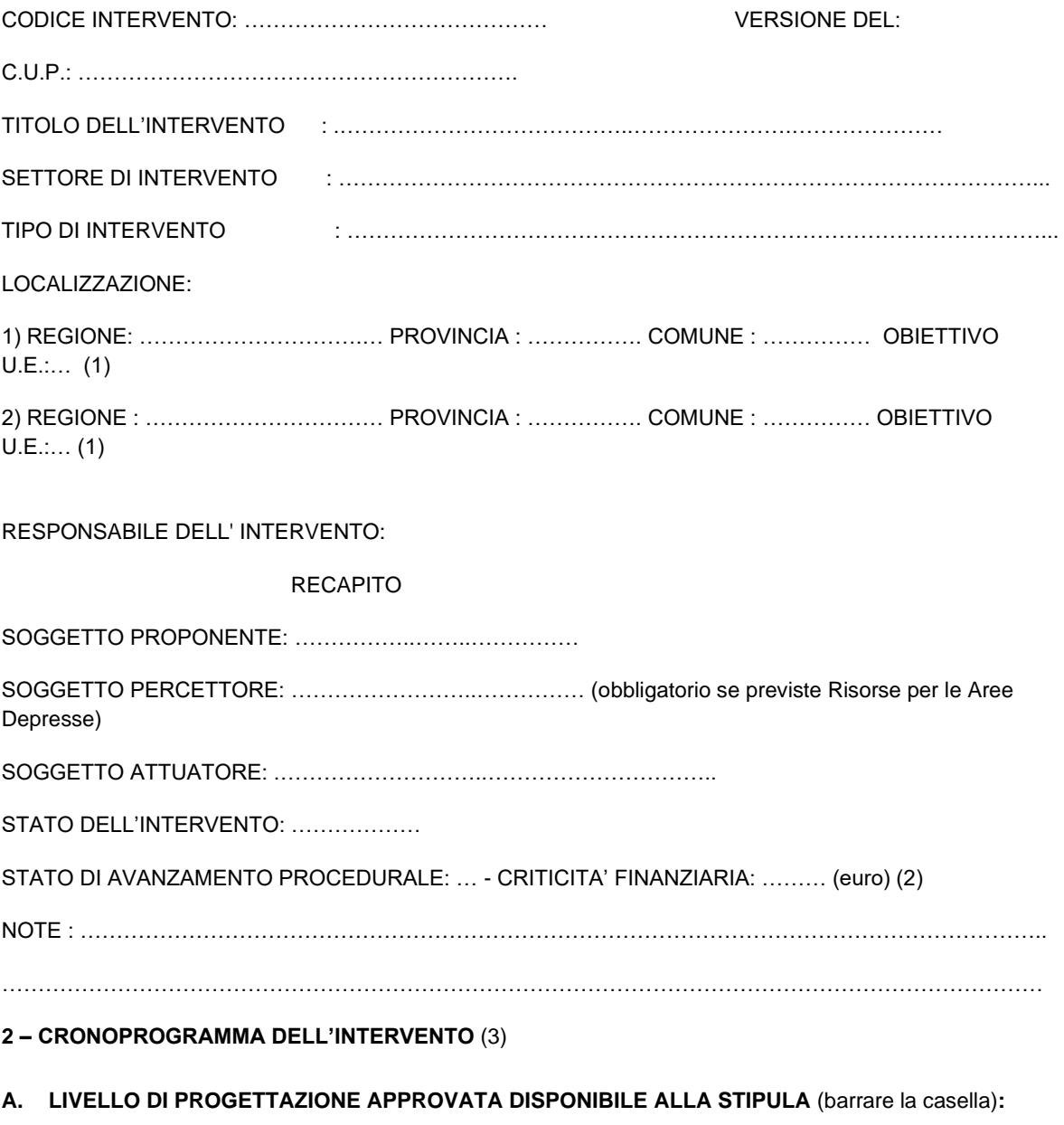

- STUDIO DI FATTIBILITA' ……………….. I\_\_I
- PROGETTO PRELIMINARE ………………I\_\_I
- PROGETTO DEFINITIVO ………………… I\_\_I
- PROGETTO ESECUTIVO ………………… I\_\_I

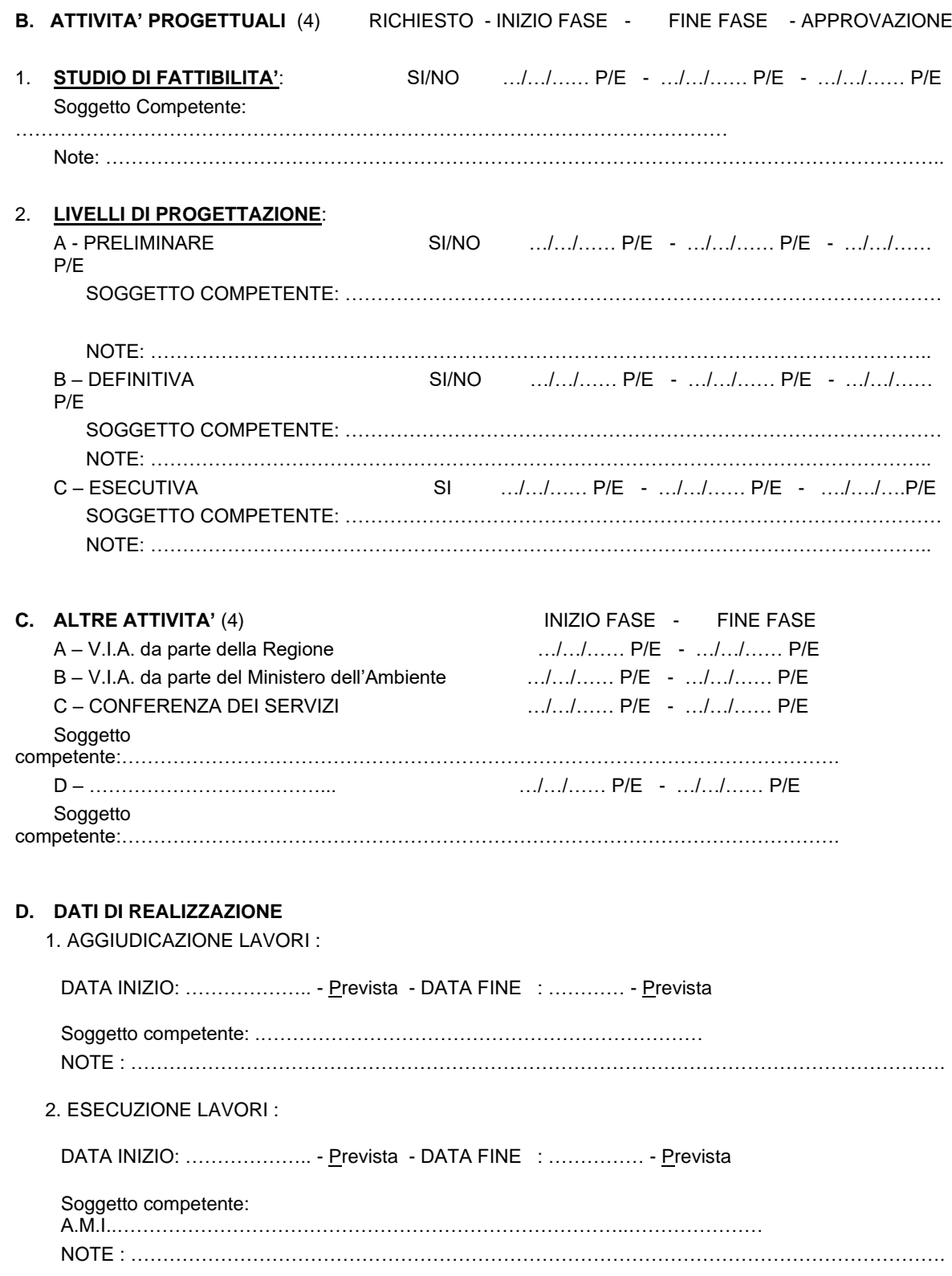

3. SOSPENSIONE LAVORI :

DATA INIZIO: …/…/…… - …. (Prevista/Effettiva) - DATA FINE : …/…/…… - …. (Prevista/Effettiva)

Soggetto competente:………………………………………………………………………………………………… NOTE : ……………………………………………………………………………………………………………….

4. COLLAUDO :

DATA INIZIO: …/…/…… - …. (Prevista/Effettiva) - DATA FINE : …/…/…… - …. (Prevista/Effettiva)

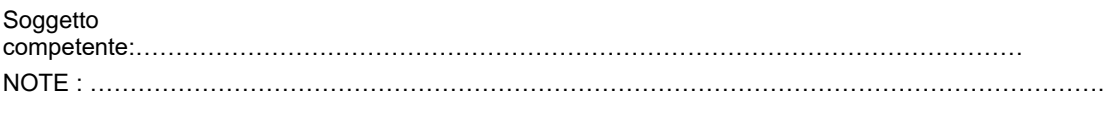

5. FUNZIONALITA' : …/…/…… - …. (Prevista/Effettiva)

NOTE : ………………………………………………………………………………………………………..

### **3 – PIANO ECONOMICO** (6)

COSTO COMPLESSIVO (euro) : .

Di cui: REALIZZATO - DA REALIZZ. – TOTALE (7)

Al 2021 …………….… - ……………. - ……….. nel 2022 ……………… - ……………… - ………..

nel 2023 ………………… - ……………… - …………

AVANZAMENTO DELLA SPESA: …… % (8)

#### **4 – PIANO FINANZIARIO**

1) TIPO FONTE : ESTREMI E DESCRIZIONE DELLA FONTE : (9) ………………………………………………………………… ESTREMI DEL PROVVEDIMENTO : (10) .……………………………… IMPORTO: ……………….……...…… (euro) - ANNO DI COMPETENZA : …….. NOTE : ……………………………………………………………………………………………………………… 2) TIPO FONTE : ESTREMI E DESCRIZIONE DELLA FONTE : (9) ………………………………………………………………… ESTREMI DEL PROVVEDIMENTO : (10) …………………………………………………………… IMPORTO: ………..……...…… (euro) - ANNO DI COMPETENZA : …….. NOTE : ………………………………………………………………………………………………………………

*n*) TIPO FONTE : ….

## ESTREMI E DESCRIZIONE DELLA FONTE : (9)

…………………………………………………………………

ESTREMI DEL PROVVEDIMENTO : (10) ……………………………………………………………

IMPORTO: ...………………...…… (euro) - ANNO DI COMPETENZA : ……..

NOTE : ………………………………………………………………………………………………………………

## **5 - AVANZAMENTO CONTABILE**

- A. IMPEGNI CONTRATTUALIZZATI: importo totale …………… (euro) di cui:
- 1. Data: …/…/…… importo: …………… (euro)
- 2. Data: …/…/…… importo: …………… (euro)
- 3. Data: …/…/…… importo: …………… (euro)
- 4. …………………………………………………………

## B. DISPOSIZIONI DI PAGAMENTI : importo totale …………… (euro) di cui:

- 1 Data: …/…/…… importo: …………… (euro)
- 2 Data: …/…/…… importo: …………… (euro)
- 3 Data: …/…/…… importo: …………… (euro)
- 4 ……………………………………………………………
	- C. ECONOMIE RIPROGRAMMABILI: importo totale …………… (euro)

## **6 - AVANZAMENTO FISICO**

AVANZAMENTO LAVORI : …… % (11)

INDICATORI DI REALIZZAZIONE : (12)

1. DESCRIZIONE INDICATORE E U.M.: ………………………………………………………………… VALORE OBIETTIVO : (13) ……………………….. VALORE CONSEGUITO : ……………………….. NOTE : ………………………………………………………………………………………………………………. 2. DESCRIZIONE INDICATORE E U.M.: …………………………………………………………………… VALORE OBIETTIVO : (13) ……………………….. VALORE CONSEGUITO : ……………………….. NOTE : ………………………………………………………………………………………………………………. *n*)DESCRIZIONE INDICATORE E U.M.: …………………………………………………………………… VALORE OBIETTIVO : (13) ……………………….. VALORE CONSEGUITO : ……………………….. NOTE : ………………………………………………………………………………………………………………. NOTE:

- (1) Il valore dell'obiettivo U.E. è tratto automaticamente dalla tabella dei comuni con l'avvertenza di evidenziare, eventualmente con un asterisco, i comuni per i quali la zonizzazione è parziale lasciando all'operatore, solo in questo caso, la possibilità di conferma o cancellazione.
- (2) Il campo deve essere nullo nella versione iniziale della scheda.
- (3) Sulla base dell'attuazione del cronoprogramma è automaticamente associato all'intervento un "codice stato di avanzamento" con i seguenti valori:
	- a) s.d.f. approvato
	- b) progetto preliminare approvato
	- c) progetto definitivo approvato
	- d) progetto esecutivo approvato
	- e) lavori appaltati
	- f) lavori iniziati
	- g) lavori sospesi
	- h) lavori ultimati
	- i) lavori collaudati
- (4) E' obbligatorio compilare tutte le righe relative alle "Attività Progettuali" successive a quella disponibile alla data della stipula, indicando le tre date previste, in alternativa occorre indicare "NO" nella casella "Richiesto" specificando obbligatoriamente nel campo "Note" il motivo.
- (5) La voce riguarda tutte le attività amministrative (pareri, autorizzazioni, approvazioni, conferenze di servizi), organizzative, o di qualsiasi altra natura necessarie per l'attuazione dell'intervento.
- (6) Trattasi del "profilo di spesa", cioè del valore stimato delle attività svolte (costi realizzati) o che si prevede di svolgere (costi da realizzare) per ciascun anno di durata dell'intervento.
- (7) Il campo "Totale" è calcolato automaticamente come somma del "costo realizzato" più il "costo da realizzare" per ciascun anno.
- (8) È la percentuale della somma dei "costi realizzati" nei vari anni rispetto al "costo totale" dell'intervento.
- (9) Nel campo "Descrizione Fonte" vengono raggruppate le informazioni attualmente distribuite nei campi "Normativa", "Numero", "Anno", "Descrizione Fonte". Nel caso di "Tipo Fonte" uguale a "Stato" o uguale a "Unione Europea" il campo "Estremi e Descrizione Fonte" è prelevato da un apposito catalogo gestito a livello di sistema (non aggiornabile dall'utente); nel caso di "Tipo Fonte" uguale a "Regione" il campo "Estremi e Descrizione Fonte" è prelevato da un apposito catalogo gestito a livello regionale; in tutti gli altri casi di "Tipo Fonte" il campo "Estremi e Descrizione Fonte" è libero.
- (10) atto amministrativo mediante il quale le risorse di cui alla fonte indicata sono finalizzate all'intervento.
- (11) Percentuale di avanzamento lavori dichiarata dal direttore dei lavori sulla base dei s.a.l. in caso di opere pubbliche, ovvero dichiarato dal soggetto attuatore o dal responsabile di interventi negli altri casi.
- (12) Facoltativi, sulla base delle indicazioni dell'articolato dell'accordo.
- (13) Il valore obiettivo dell'indicatore fisico è un dato anagrafico modificabile ai monitoraggi a seguito di perfezionamenti progettuali o di rimodulazione dell'intervento, con conseguente descrizione dell'evento nel campo "Note"